## The book was found

# LAN Switching And Wireless: CCNA Exploration Companion Guide (Cisco Networking Academy Program)

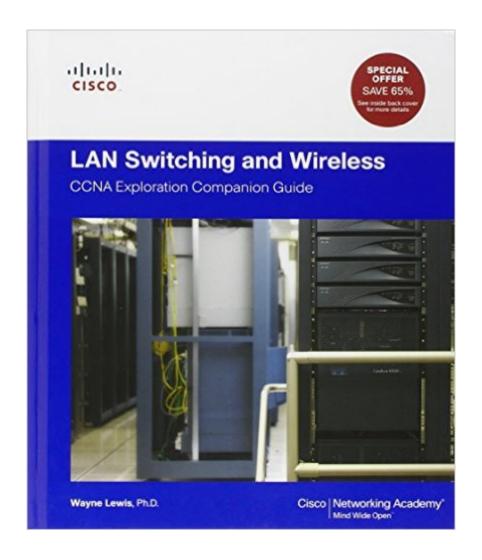

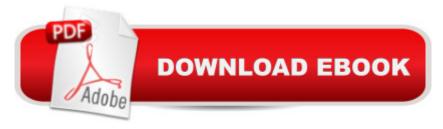

## **Synopsis**

Each new purchase of an Exploration Companion guide comes with an exclusive coupon code that can be used to save 65% on these two additional study resources: 1. Â Â Â CCENT/CCNA ICND1 640-822 Official Cert Guide, Premium Edition eBook and Practice Test (www.ciscopress.com/title/0132903822) 2. Â Â Â LAN Switching and Wireless Companion Guide eBook (www.ciscopress.com/title/0132877481) Â LAN Switching and Wireless, CCNA Exploration Companion Guide is the official supplemental textbook for the LAN Switching and Wireless course in the Cisco Networking Academy CCNA® Exploration curriculum version 4. This course provides a comprehensive approach to learning the technologies and protocols needed to design and implement a converged switched network. The Companion Guide, written and edited by a Networking Academy instructor, is designed as a portable desk reference to use anytime, anywhere. The bookâ ™s features reinforce the material in the course to help you focus on important concepts and organize your study time for exams. A New and improved features help you study and succeed in this course: Chapter objectives: Review core concepts by answering the questions listed at the beginning of each chapter. Key terms: Refer to the updated lists of networking vocabulary introduced and turn to the highlighted terms in context in each chapter. Glossary: Consult the all-new comprehensive glossary with more than 190 terms. Check Your Understanding questions and answer key: Evaluate your readiness with the updated end-of-chapter questions that match the style of questions you see on the online course guizzes. The answer key explains each answer. Challenge questions and activities: Strive to ace more challenging review questions and activities designed to prepare you for the complex styles of questions you might see on the CCNA exam. The answer key explains each answer. A Wayne Lewis is the Cisco Academy Manager for the Pacific Center for Advanced Technology Training (PCATT), based at Honolulu Community College. A How To: Look for this icon to study the steps that you need to learn to perform certain tasks. A Packet Tracer Activities: Explore networking concepts in activities interspersed throughout some chapters using Packet Tracer v4.1 developed by Cisco. The files for these activities are on the accompanying CD-ROM. A Also available for the LAN Switching and Wireless course: LAN Switching and Wireless, CCNA Exploration Labs and Study Guide ISBN-10: 1-58713-202-8 ISBN-13: 978-1-58713-202-5 Â Companion CD-ROM The CD-ROM provides many useful tools and information to support your education: Packet Tracer Activity exercise files A Guide to Using a Networkerâ ™s Journal booklet Taking Notes: A .txt file of the chapter objectives More IT Career Information Tips on Lifelong Learning in Networking A This book is part of the Cisco Networking Academy Series from Cisco Press®. Books in this series support and complement the

Cisco Networking online curriculum. Â Â Â

#### **Book Information**

Series: Cisco Networking Academy Program

Hardcover: 528 pages

Publisher: Cisco Press; 1 edition (January 21, 2012)

Language: English

ISBN-10: 1587132737

ISBN-13: 978-1587132735

Product Dimensions: 8.2 x 1.1 x 9.5 inches

Shipping Weight: 2.4 pounds (View shipping rates and policies)

Average Customer Review: 4.5 out of 5 stars Â See all reviews (43 customer reviews)

Best Sellers Rank: #770,457 in Books (See Top 100 in Books) #198 in Books > Computers &

Technology > Certification > Cisco #199 in Books > Computers & Technology > Networking &

Cloud Computing > Networks, Protocols & APIs > LAN #513 in Books > Computers &

Technology > Networking & Cloud Computing > Networks, Protocols & APIs > Networks

### **Customer Reviews**

This is the third book of four in the Cisco's CCNA Exploration. The book is very thorough and covers all areas needed to prepare for the CCNA exam. The quality of the material is very professional, and the writers were very knowledgeable. I recommend this book to everybody who is planning on taking the CCNA exam. The book covers in detail VLAN, VLAN Trunking, Spanning Tree Protocol, and many other important areas of Layer 2 and layer 3 switching configuration. The book also has a very low price compared to other books of the same quality.

Smaller than the rest ( NETWORK FUNDAMENTALS and ROUTING CONCEPTS ) but it appears to be concise and to the point . Mind you ,you ca'nt rely on this alone to pass the external exam ,having access to the online material is a MUST with the book as a backup ( or for some people the reverse ) but no tears or damage on the book ...no complaints so far.

I am a beginner Networking student. I like this book. It has a lot of information and configuration. The price is cheap and the book is more than worth it. I appreciate it. I need more time to read the whole book. I chose the right book, thank you.

This book was like new! The shipment was fast and it had the CD included. This book had no signs of wear. I am so excited to be able to take my book with me to class for an affordable price. I would definately purchase from this seller again. I am definitately a satisfied customer.

Great book. It has everything you need to take the 3rd course of the CCNA curriculum. It's always better to have the book for this classes instead of the online material only.

Cisco 3 covers the LAN Switching and wireless. This book is a mobile cisco 3 material especially if you want 24/7 access without using the online academy. I will buy the accompanied lab and study guide also. I will recomend this book.

This book mainly focuses on the Switching and Wireless concepts of the CCNA Exam. As a CCNA you will be expected to know how VLANs work, the different types of VLANs, configuring VLANs, inter-vlan routing, VTP, STP, and wireless concepts. This book does a nice job explaining all of these concepts and making them easy to understand! The diagrams/pictures in each chapter were really explained well and helped me understand the concepts. The summary at the end of each chapter helped me review all that I had read in the chapter. The quizzes at the end of each chapter also helped me go back and review the concepts that I didn't understand. There were also challenging questions and activities at the end of each chapter that really tested my understanding of the concepts that I learned. The key terms were listed on the front of each chapter, and I found it convenient because I could flip back to the glossary and look up whatever definition I was unfamiliar with. After studying the chapters through this book, I now have the knowledge of all the CCNA level switching concepts and the basic wireless concepts. The activities in each chapter helped me learn how to configure VLANs, VTP, STP, and inter-vlan routing. You must purchase the LAN Switching Wireless Labs to go with it! It gives you the hands on experience that you need.

This book is a required book for the CCNA Networking Academy. It will prepared you for what you need to know to get certified. There are four courses and so far each of the Cisco Press books have been very easy to read.

#### Download to continue reading...

LAN Switching and Wireless: CCNA Exploration Companion Guide (Cisco Networking Academy Program) Fundamentals of Voice and Data Cabling Companion Guide (Cisco Networking Academy Program) (Cisco Networking Academy Program Series) Cisco CCNA Networking For Beginners: 3rd

Edition: The Ultimate Beginners Crash Course To Learn Cisco Quickly And Easily (CCNA. Networking, IT Security, ITSM) Cisco CCENT Networking For Beginners: The Ultimate Beginners Crash Course to Learn Cisco Quickly And Easily (Computer Networking, Network Connectivity, CCNA) Switching in IP Networks: IP Switching, Tag Switching, and Related Technologies (Morgan Kaufmann Series in Networking) Controller-Based Wireless LAN Fundamentals: An end-to-end reference guide to design, deploy, manage, and secure 802.11 wireless networks VPNs and NAT for Cisco Networks (Cisco CCIE Routing and Switching v5.0 Book 3) Happy Chinese New Year, Kai-lan! (Ni Hao, Kai-lan) Configuring Cisco Unified Communications Manager and Unity Connection: A Step-by-Step Guide (2nd Edition) (Cisco Press Networking Technology) Hacking: Wireless Hacking, How to Hack Wireless Networks, A Step-by-Step Guide for Beginners (How to Hack, Wireless Hacking, Penetration Testing, Social ... Security, Computer Hacking, Kali Linux) Designing and Deploying 802.11 Wireless Networks: A Practical Guide to Implementing 802.11n and 802.11ac Wireless Networks For Enterprise-Based Applications (2nd Edition) (Networking Technology) Wireless Hacking: How To Hack Wireless Network (How to Hack, Wireless Hacking, Penetration Testing, Social ... Security, Computer Hacking, Kali Linux) Wireless Home Networking Simplified (Networking Technology) 802.11 Wireless LAN Fundamentals Cisco Networks: Engineers Handbook of Routing, Switching, and Security with IOS, NX-OS, and ASA Cisco ASA IPsec VPN with IOS CA (Cisco Pocket Guides Book 3) Programming and Automating Cisco Networks: A guide to network programmability and automation in the data center, campus, and WAN (Networking Technology) Configuring Cisco Unified Communications Manager and Unity Connection: A Step-by-Step Guide (Networking Technology: IP Communications) Residential Construction Academy: HVAC (Residential Construction Academy Series) MPLS Configuration on Cisco IOS Software (paperback) (Networking Technology)

<u>Dmca</u>